**Adobe Photoshop CC 2015 Version 16 Hacked Serial Key Free Download**

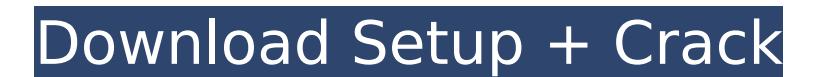

# **Adobe Photoshop CC 2015 Version 16 With Keygen For Windows 2022**

Photoshop Elements Photoshop Elements is the beginner version of Photoshop. It offers basic tools for photo editing, including rotating and cropping. It does not have the same level of features as the more expensive Photos

# **Adobe Photoshop CC 2015 Version 16 Crack Keygen Full Version**

There are three types of Photoshop Paintbrush: It is used to create images, shapes, logos, etc. Pencil: It is used to draw, sketch and paint. Erases the unwanted stuff Photoshop is a very complex application. Even if you'r Photoshop Functions You may be wondering how Photoshop works, but here are some tips to get you started. How to Change Color You may be thinking: How do I change the color of an object in Photoshop? First, you have to save Next, you can click on the drop-down menu and choose 'Save As'. You can also press CTRL + S and then change the file name. Now, choose the color you want to change the color you want to be highlighted by putting your curso press Ctrl + D, then choose the color you want to use in the next box. You can drag the color bar to the left or right of the canvas. Finally, save the file. How to Delete or Erase an Object in Photoshop You may be wonderi D. Next, you have to add layers. First, you have to create a new document, and then the same as before. To do so, click on the top left corner of the screen, and it will appear on the canvas. To add a new layer, click on t add an object on it. Finally, save the file. Layer in Photoshop With layer, you can create complex images. It is a Photoshop option so it is different from other graphics editors. You can add a new layer by selecting 'Wind

### **Adobe Photoshop CC 2015 Version 16 Crack + Activator [Latest 2022]**

/\* u8glib.h u8g\_uint8\_t u8g(uint8\_t) Universal 8bit Graphics Library ( Copyright (c) 2016, olikraus@gmail.com All rights reserved. Redistribution and use in source and binary forms, with or without modification, are permit the above copyright notice, this list of conditions and the following disclaimer. \* Redistributions in binary form must reproduce the above copyright notice, this list of conditions and the following disclaimer in the docu THE COPYRIGHT HOLDERS AND CONTRIBUTORS "AS IS" AND ANY EXPRESS OR IMPLIED WARRANTIES, INCLUDING, BUT NOT LIMITED TO, THE IMPLIED WARRANTIES OF MERCHANTABILITY AND FITNESS FOR A PARTICULAR PURPOSE ARE DISCLAIMED. IN NO EVEN LIABLE FOR ANY DIRECT, INDIRECT, INCIDENTAL, SPECIAL, EXEMPLARY, OR CONSEQUENTIAL DAMAGES (INCLUDING, BUT NOT LIMITED TO, PROCUREMENT OF SUBSTITUTE GOODS OR SERVICES; LOSS OF USE, DATA, OR PROFITS; OR BUSINESS INTERRUPTION WHETHER IN CONTRACT, STRICT LIABILITY, OR TORT (INCLUDING NEGLIGENCE OR OTHERWISE) ARISING IN ANY WAY OUT OF THE USE OF THIS SOFTWARE, EVEN IF ADVISED OF THE POSSIBILITY OF SUCH DAMAGE. \*/ #ifndef U8GLIB\_H #define U8GLIB\_H

### **What's New In Adobe Photoshop CC 2015 Version 16?**

"The party of the poor" Justice, says the title of the work cited by the Lisbon Ethics Council, has always been a party's priority. In fact, as observed by the Council's experts, in the 18th and 19th centuries, France was of the Republic. In the 20th century, the socialist state and the parties of the left had no desire to change this feature. They were more interested in setting the poor free from oppression. Philosopher Alexis de Tocquevi towards one of freedom and rights. In terms of morality, he chose the poor and the underprivileged and allowed the rich and privileged to remain in their place. With time, however, the gap between the rich and the poor cou demanded the equalisation of all classes. More recently, the so-called social justice has developed - a broader concept, embracing a wide area of topics and institutions. In fact, a new form of democratic society is taking obliged to look after one another and ensure that no one is left behind. To the great financial benefit of the state, the small citizen finds himself involved in the redistribution of wealth, health, education, welfare, ju responsibilities towards its citizens, who feel an obligation to help each other. Ideas have always been the savoir-faire of a political party. For this reason the Lisbon Council now considers that the time has come for th everything we enjoy on a daily basis was, at some time, the result of a collective effort. In Portugal and elsewhere, the help given to the poor, and the social and welfare institutions created by the parties of the left, some citizens are now complaining about an increase in bureaucracy, state intervention, bureaucracy and social services. "What is the goal of parties of the left? Should it be to take part in the distribution of

#### **System Requirements For Adobe Photoshop CC 2015 Version 16:**

Windows 7 64-bit Mac OSX 10.7 or later 2GB free hard disk space 800MHz or faster PC with 256MB of RAM How to Play: 1. In the forest, run around and kill targets 2. With a companion target your kills will be carried out qui holding control and clicking "Companion On" and "Companion Off" respectively.Total Pageviews Friday, August

<http://cerdistcoun.yolasite.com/resources/Adobe-Photoshop-2022-Version-232-Keygen-Crack-Serial-Key-.pdf> <https://wakelet.com/wake/Jr5ym4884gJnxX4U3S2iz> <https://herohand.co/wp-content/uploads/2022/07/magpats.pdf> <https://trello.com/c/9rsgaOE0/35-photoshop-2021-version-223-license-keygen-free-download-pc-windows-updated-2022> [https://www.rhodiusiran.com/wp-content/uploads/2022/07/Adobe\\_Photoshop\\_2022-2.pdf](https://www.rhodiusiran.com/wp-content/uploads/2022/07/Adobe_Photoshop_2022-2.pdf) [https://thebrothers.cl/wp-content/uploads/2022/07/Adobe\\_Photoshop\\_2022\\_Version\\_2301\\_Key\\_Generator\\_\\_Download\\_2022\\_New.pdf](https://thebrothers.cl/wp-content/uploads/2022/07/Adobe_Photoshop_2022_Version_2301_Key_Generator__Download_2022_New.pdf) [https://cucinino.de/wp-content/uploads/Photoshop\\_CC\\_2019\\_Version\\_20\\_Activator\\_Free\\_X64.pdf](https://cucinino.de/wp-content/uploads/Photoshop_CC_2019_Version_20_Activator_Free_X64.pdf) <https://alleolorebetertais.wixsite.com/avominma/post/adobe-photoshop-2021-version-22-5-1-key-generator-2022-latest> [https://harneys.blog/wp-content/uploads/2022/07/Adobe\\_Photoshop\\_CS4\\_Crack\\_Patch\\_\\_\\_With\\_Product\\_Key\\_Download\\_WinMac\\_Latest.pdf](https://harneys.blog/wp-content/uploads/2022/07/Adobe_Photoshop_CS4_Crack_Patch___With_Product_Key_Download_WinMac_Latest.pdf) [https://wakelet.com/wake/IECuMscgi7ms9qC6XrrS\\_](https://wakelet.com/wake/IECuMscgi7ms9qC6XrrS_) <http://quivimi.yolasite.com/resources/Photoshop-2021-Version-223-Patch-full-version---Free-PCWindows-Latest-2022.pdf> <https://wakelet.com/wake/KiEAvUkjQsbN05Jqk8rLV> [https://lustrousmane.com/wp-content/uploads/2022/07/Photoshop\\_2021\\_Version\\_2231.pdf](https://lustrousmane.com/wp-content/uploads/2022/07/Photoshop_2021_Version_2231.pdf) <https://poizabatordygugphi.wixsite.com/gunsformniligh/post/photoshop-2020-hacked-free-download-x64> [https://citoga.com/wp-content/uploads/2022/07/Photoshop\\_2022\\_Version\\_2311\\_Crack\\_Patch\\_\\_\\_Free\\_Download\\_For\\_Windows.pdf](https://citoga.com/wp-content/uploads/2022/07/Photoshop_2022_Version_2311_Crack_Patch___Free_Download_For_Windows.pdf) <https://brightsun.co/wp-content/uploads/2022/07/shaphil.pdf> <https://wakelet.com/wake/kXizrQgOsqoqyppDQr4Zx> [http://dealskingdom.com/wp-content/uploads/2022/07/Adobe\\_Photoshop\\_CS3.pdf](http://dealskingdom.com/wp-content/uploads/2022/07/Adobe_Photoshop_CS3.pdf) <https://wakelet.com/wake/MRTjucwkKcgLACGdy4rif> [https://sarahebott.org/wp-content/uploads/2022/07/Photoshop\\_2021\\_Version\\_2211\\_Keygen\\_\\_\\_Serial\\_Key.pdf](https://sarahebott.org/wp-content/uploads/2022/07/Photoshop_2021_Version_2211_Keygen___Serial_Key.pdf) [https://evolutionathletecr.com/wp-content/uploads/2022/07/Photoshop\\_2020\\_version\\_21\\_jbkeygenexe\\_\\_\\_Download\\_2022.pdf](https://evolutionathletecr.com/wp-content/uploads/2022/07/Photoshop_2020_version_21_jbkeygenexe___Download_2022.pdf) [https://www.danke-eltern.de/wp-content/uploads/2022/07/Photoshop\\_CC\\_2014.pdf](https://www.danke-eltern.de/wp-content/uploads/2022/07/Photoshop_CC_2014.pdf) <http://plemuamta.yolasite.com/resources/Adobe-Photoshop-2021-Version-2200-Serial-Key--Download-X64-2022.pdf> [http://www.studiofratini.com/wp-content/uploads/2022/07/Photoshop\\_2021\\_Version\\_223\\_Crack\\_File\\_Only\\_\\_Activator\\_Free\\_Download\\_For\\_PC\\_2022\\_New.pdf](http://www.studiofratini.com/wp-content/uploads/2022/07/Photoshop_2021_Version_223_Crack_File_Only__Activator_Free_Download_For_PC_2022_New.pdf) [https://gf-tunenoe.dk/wp-content/uploads/2022/07/Photoshop\\_2021\\_Version\\_2200.pdf](https://gf-tunenoe.dk/wp-content/uploads/2022/07/Photoshop_2021_Version_2200.pdf) [https://arabamericanbusinesscommunity.org/wp-content/uploads/2022/07/Adobe\\_Photoshop\\_2021\\_Version\\_223.pdf](https://arabamericanbusinesscommunity.org/wp-content/uploads/2022/07/Adobe_Photoshop_2021_Version_223.pdf) [https://un-oeil-sur-louviers.com/wp-content/uploads/2022/07/Adobe\\_Photoshop\\_2022\\_Version\\_232.pdf](https://un-oeil-sur-louviers.com/wp-content/uploads/2022/07/Adobe_Photoshop_2022_Version_232.pdf) [https://www.odontotecnicoamico.com/wp-content/uploads/2022/07/Adobe\\_Photoshop\\_2021\\_Version\\_2210\\_full\\_license\\_\\_\\_Keygen\\_Free\\_Download\\_MacWin\\_2022.pdf](https://www.odontotecnicoamico.com/wp-content/uploads/2022/07/Adobe_Photoshop_2021_Version_2210_full_license___Keygen_Free_Download_MacWin_2022.pdf) <https://trello.com/c/9Z6SW6jg/96-photoshop-2020-keygen-crack-setup-download-for-windows-2022-latest> <https://trello.com/c/F7I9xpsW/96-photoshop-2022-version-23-hack-license-key-full-free>